Estructuras de Datos y Algoritmos Grado en Ingeniería Informática Universidad de Zaragoza – Curso 2023-2024

# Sesión de problemas 3 Arboles binarios ´

## **Objetivos**

Especificar e implementar (en pseudocódigo) diversas operaciones relativas a árboles binarios.

#### 1. Implementación de función nodosCaminoMin

Diseña la función nodosCaminoMin, que tiene la siguiente cabecera:

función nodosCaminoMin (a: arbin) devuelve natural

Dado un árbol binario no vacío, la función calcula el número de nodos existentes en el camino más corto desde la raíz a una hoja. Considera definidos los siguientes tipos:

```
tipos arbin = \uparrownodo;
        nodo = registro
                  dato: elemento;
                   izq, der: arbin
                 freg
```
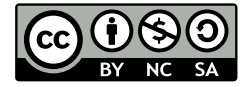

Distribuido bajo licencia CC BY-NC-SA 4.0. (© Profesorado del DIIS) <https://creativecommons.org/licenses/by-nc-sa/4.0/deed.es>

1 de [4](#page-3-0)

## 2. Implementación de función esPrefijo?

Implementa la función booleana esPrefijo? que, dados dos árboles binarios de elementos de tipo entero, arbol1 y arbol2, devuelva verdad si arbol1 es prefijo de arbol2. Se dice que un árbol binario arbol1 es prefijo de otro árbol binario arbol2 cuando arbol1 coincide con la parte inicial del ´arbol arbol2, tanto en el contenido de los elementos como en su situación. En la siguiente figura de ejemplo, arbol1 es prefijo de arbol2.

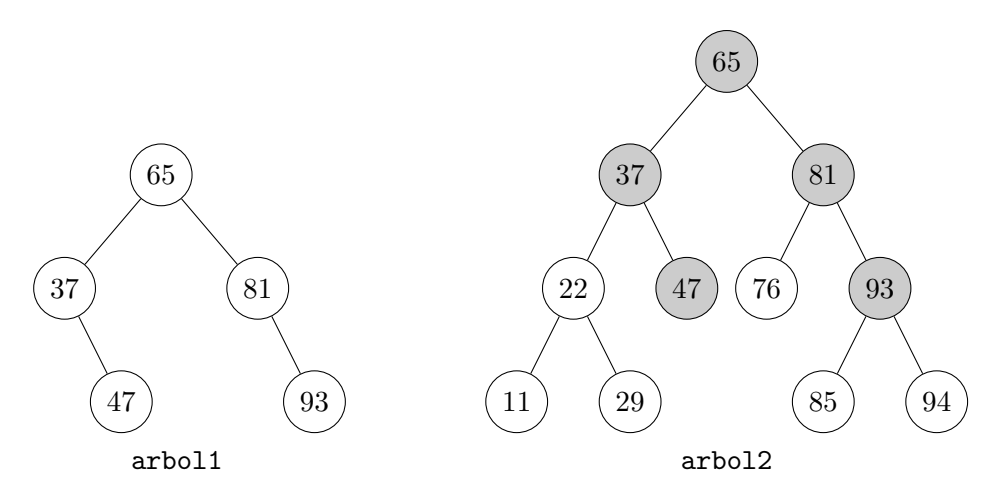

## 3. Especificación e implementación de la función esInferior?

Especifica e implementa una función booleana esInferior? que, dados dos árboles binarios arbol1 y arbol2, indique si arbol1 es inferior a arbol2. Diremos que un árbol binario es inferior a otro si los elementos del primer árbol, en los nodos coincidentes en posición, son menores que los del segundo árbol. En la siguiente figura de ejemplo, arbol1 es inferior a arbol2.

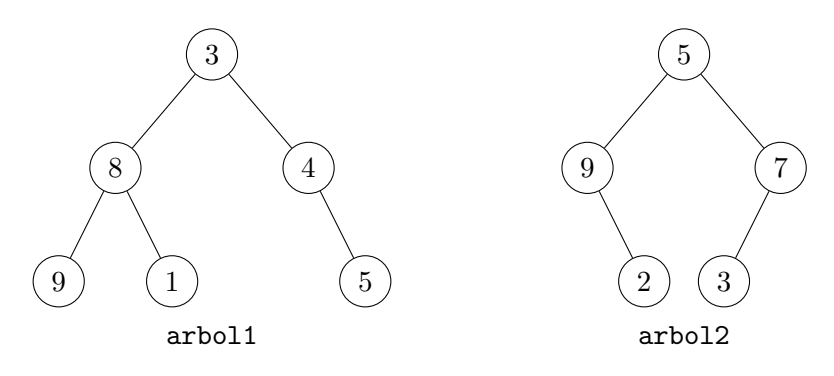

## 4. Implementación de la función esMonodistante?

Un árbol monodistante de orden N es un árbol binario de números enteros en el que la suma de los valores de los nodos de cada camino que va desde la raíz a un nodo hoja  $es\ equal\ a\ N.$  Implementa una función booleana esMonodistante? que, dado un árbol binario de enteros y un N, determine si dicho árbol binario es monodistante de orden N.

## 5. Implementación del procedimiento encender

Se quiere utilizar un árbol binario para gestionar el encendido de las luces de un árbol de Navidad. Se supone que el árbol es completo, es decir, todos sus niveles están completos (o sea, todos los nodos tienen dos hijos, excepto los del ´ultimo nivel). Cada una de las bolas se identifica por sus coordenadas, formadas por dos números: (nivel, posición en el nivel). Así, el nivel 0 tiene la bola  $(0,1)$ ; el nivel 1, las bolas  $(1,1)$  y  $(1,2)$ ; el nivel 2, las bolas  $(2,1), (2,2), (2,3), (2,4)$ ; etcétera. Implementa en pseudocódigo un procedimiento encender que reciba un ´arbol de Navidad y las coordenadas de una bola del árbol (nivel, posición en el nivel) y la encienda (si ya está encendida, la deja igual). Supón que se reciben siempre coordenadas correctas, es decir, de una bola existente en el árbol.

```
tipos estadoBombilla = ( apagada , encendida );
        arbin = \uparrownodo;
        nodo = registro
                  dato: estadoBombilla;
                  izq, der: arbin
                freg
procedimiento encender (e/s a: arbin; ent nivel: entero; ent posición: entero)
```
## 6. Implementación del procedimiento eliminarApariciones

Se quiere implementar una operación que, dado un árbol binario de números enteros, elimine del árbol todas las apariciones de un número  $n$  dado, sin eliminar ni introducir repeticiones de otros datos distintos a  $n$ , y conservando la forma del árbol original de acuerdo a las siguientes reglas:

- Si un dato a eliminar se encuentra en una hoja, esta se eliminará del árbol inmediatamente;
- Si se encuentra en un nodo no hoja con un solo hijo, el nodo será eliminado y sustituido por su hijo no vacío;
- Si se encuentra en un nodo no hoja con dos hijos, el nodo deberá ser marcado como borrado, para que pueda ser eliminado del ´arbol en cuanto sea posible hacerlo aplicando las reglas dadas (considerando para ello que un nodo marcado como borrado es un nodo a eliminar del árbol).

<span id="page-3-0"></span>A efectos de la aplicación de dichas reglas, cualquier árbol formado únicamente con nodos marcados como borrados será considerado un árbol vacío.

Implementa el procedimiento eliminarApariciones que elimine del árbol todas las apariciones de un número  $n$  dado, eliminando además todos los nodos del árbol que estén marcados como borrados y que le sea posible eliminar del árbol, aplicando las reglas anteriores.

```
tipos arbin = \uparrownodo;
       nodo = registro
                   dato: entero;
                   borrado: booleano; {verdad si se borró el dato que tenía el nodo,
                                      pero aún no se ha eliminado el nodo del árbol}
                  izq, der: arbin
              freg
procedimiento eliminarApariciones (e/s a: arbin; ent n: entero)
```
#### 7. Implementación de la función último

Diseña la función último que, dado un árbol binario no vacío de elementos, devuelva el último de los elementos del árbol según el recorrido en anchura.

```
tipos arbin = \uparrownodo;
       nodo = registro
                    dato: elemento;
                    izq, der: arbin
                freg
función último (a: arbin) devuelve elemento
```